# ECG Simulator Based on a Neural Network Trained With Real Patient Data

By Raul Verduzco | Salvatore Gutierrez | Abisai Diaz

### Data

- Created Dataset
  - Ex: normal sinus rhythm, bradycardia, tachycardia, Vfib ...
  - Images with all six leads
  - P waves, QRS wave, and T waves

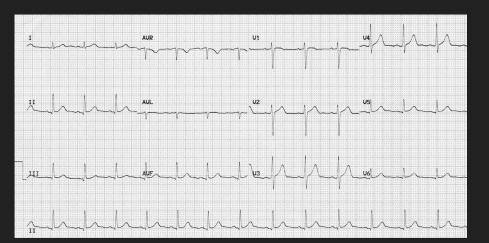

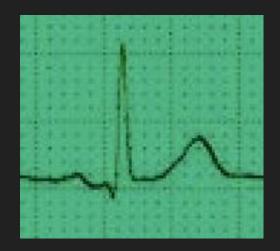

### Data

- Ecg data from anonymous patients found online
- Google Scholar
  - Using google scholar for research and find ideas on how to solve our problem

|  |                                               | New PDF                                                                                                    | Search ScienceDirect | Q     | * |
|--|-----------------------------------------------|----------------------------------------------------------------------------------------------------|----------------------|-------|---|
|  | Outline                                       | concluded in Section 6.                                                                                                    |                      |       |   |
|  | Abstroct                                      | 2. Mathematical background of WebECG                                                                                                    |                      |       | l |
|  | Keywords                                      | A basic ECG signal consists of combination of P, Q, R, S, T and U waves as shown in Fig. 1.                                                                                                    |                      |       | l |
|  | 1. Introduction                               | Q, QRS, and S waves can be represented by triangular waveform whereas P, T and U can<br>be represented by a <u>sinusoidal waveform</u> . An ECG signals can be generated the addition                                 |                      |       |   |
|  | 2. Mathematical background of WebECG          | of these waves. Since ECC signals are periodic, they can be represented by <u>Fourier series</u> .<br>In WebSCF, Fourier series has been used for modelling the ECC signals by impiration of<br>Karthik's study [14]. |                      |       | ļ |
|  | 3. System architecture and design steps of We |                                                                                                    |                      |       | ļ |
|  | 4. Properties and usage of WebECG             |                                                                                                    |                      |       | ļ |
|  | 5. Assesment of WebECG                        |                                                                                                    |                      |       | l |
|  | 6. Conclusion                                 | $\wedge / \wedge  $                                                                                                    |                      |       | ļ |
|  | References                                    |                                                                                                    |                      |       | l |
|  | Show full outline 🗸                           | PR QBS ST T                                                                                                    |                      |       | l |
|  | Cited by (20)                                 | · · · · · · · · · · · · · · · · · · ·                                                                                                    |                      |       | I |
|  |                                               | Download : Download full-size image                                                                                                    |                      |       | ļ |
|  | Figures (15)                                  | Fig. 1. A basic ECG signal.                                                                                                    |                      |       | I |
|  | À à 🔏 F                                       |                                                                                                    |                      |       | I |
|  |                                               | 2.1. Modelling of basic ECG signal with Fourier series                                                                                                    |                      |       | ļ |
|  |                                               | Typical Fourier series is shown in Eq. (1), $f(x)$ represents instantaneous amplitude value of<br>an ECG signal, $a_0$ is constant representing average amplitude value and $\omega$ is a variable                    |                      |       | ļ |
|  |                                               | representing the angular frequency of ECG signal defined as $\omega = 2\pi/T$ . T stands for the                                                                                                    |                      |       | ļ |
|  |                                               | period of ECG signal.                                                                                                    |                      |       | 1 |
|  | Show 9 more figures 🗸                         | $f(x) = \frac{a_0}{2} + \sum_{n=1}^{\infty} [a_n \cos(n\omega x) + b_n \sin(n\omega x)] $ (1)                                                                                                    |                      |       |   |
|  |                                               | The constants $a_n$ and $b_n$ are called <u>Fourier coefficient</u> . The calculation of $a_0$ , $a_n$ and $b_n$ are                                                                                                  |                      |       |   |
|  | Tables (1)                                    | given by                                                                                                    | FEEDBA               | ACK 💬 |   |

### Tools

- Python with Jupyter Notebook or Visual Studio Code
- Github
- Numpy library for math calculations
  - np.cos (cosine wave), np.quad (integrate), etc.

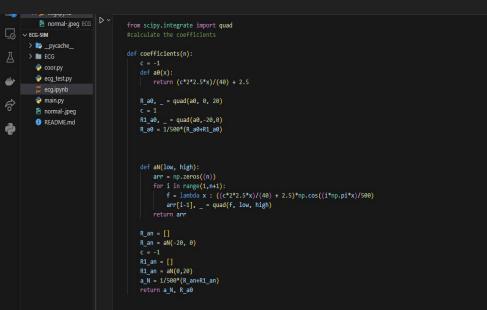

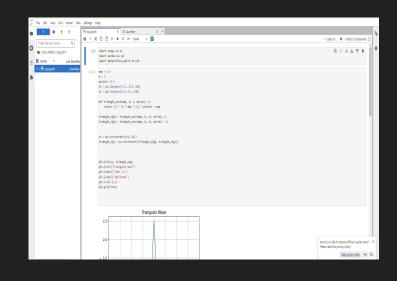

## Tools

#### • Desmos graph/Matplotlib

 $\circ$  Using desmos graph (or matplot) to test our functions that reprevent

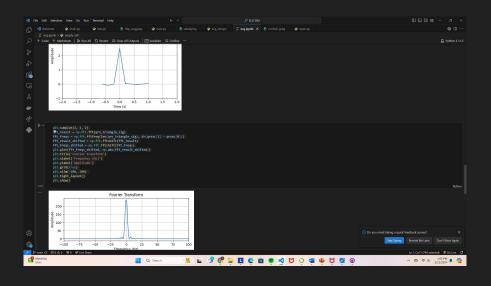

| ≡        | signals 🔻 Save                                                                                    |         |    |      |  |
|----------|---------------------------------------------------------------------------------------------------|---------|----|------|--|
| +        | 10 A                                                                                              | ¢ «     |    |      |  |
| 2        | $f(x) = \frac{-2 \cdot 2.5 \cdot x}{.4} + 2.5 \left\{ 0 < x < \frac{.4}{2} \right\}$              | ×       |    |      |  |
| 2        | $f(x) = \frac{2 \cdot 2.5 \cdot x}{.4} + 2.5 \left\{ -\frac{0.4}{2} < x < 0 \right\}$             | ×       |    |      |  |
| 2        | $f(x) = \left(\frac{-2 \cdot .1 \cdot (x + .25)}{.4} + .1\right)475 \left\{-1\right\}$            | × ×     |    |      |  |
| *        | $f(x) = \left(\frac{2 \cdot .1 \cdot (x + .25)}{.4} + .1\right)125 \left\{6\right\}$              | 6 < X   |    |      |  |
| •        | $f(x) = \left(\frac{2 \cdot .05 \cdot (x - 1.3)}{.8} + .05\right)011 \left\{\frac{.8}{2}\right\}$ | + ×     |    |      |  |
| 2        | $f(x) = \left(\frac{-2 \cdot .05 \cdot (x+.1)}{.8} + .05\right)011 \left\{.2\right\}$             | ×<br><> | -3 | -2.5 |  |
| 7        |                                                                                                   | ×       |    | -2.0 |  |
| 8        |                                                                                                   |         |    |      |  |
|          |                                                                                                   |         |    |      |  |
|          |                                                                                                   |         |    |      |  |
| <u> </u> |                                                                                                   |         |    |      |  |

## Other Tools

#### • Math

• Basic Understanding of calculus concepts like integrating

• Other

$$f(x) = \left\{egin{array}{c} \left(rac{-bax}{l}+a
ight) & ext{if} \ \left(0 < x < rac{l}{b}
ight) \ \left(rac{bax}{l}+a
ight) & ext{if} \ \left(-rac{l}{b} < x < 0
ight) \end{array}
ight\}$$

$$egin{aligned} A_0 &= rac{1}{P} \int_P s(x) \, dx \ A_n &= rac{2}{P} \int_P s(x) \cos \Big( 2 \pi rac{n}{P} x \Big) \, dx \qquad ext{ for } n \geq 1 \ B_n &= rac{2}{P} \int_P s(x) \sin \Big( 2 \pi rac{n}{P} x \Big) dx, \qquad ext{ for } n \geq 1 \end{aligned}$$

$$s_{_N}(x) = A_0 + \sum_{n=1}^N \left(A_n \cos\Bigl(2\pi rac{n}{P} x\Bigr) + B_n \sin\Bigl(2\pi rac{n}{P} x\Bigr)
ight)$$

# GUI

- Python with tkinter for the gui development
- ECG window using tkinter

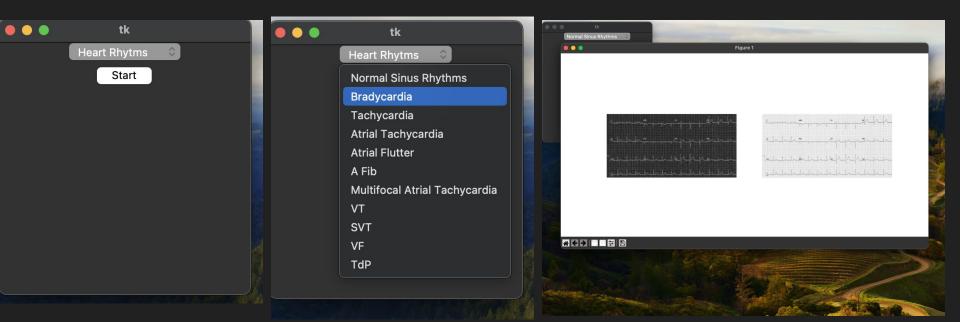

### Phase 1

- Create functions that represent the waves
- Create multiple periods
- Animation for ECG
- ECG pattern
- Heart rate and other

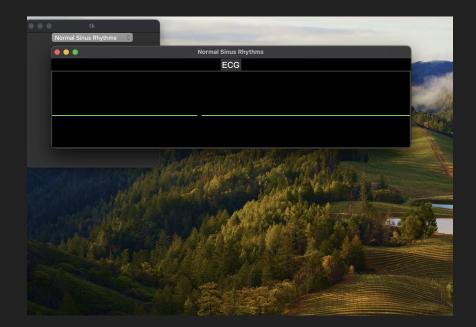

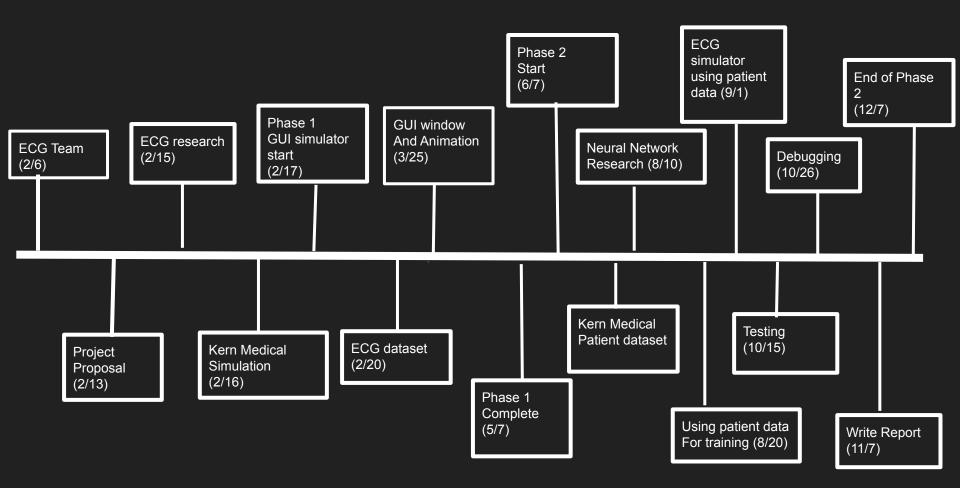